# **Primera Reunión de usuarios de sistemas de información geográfica – SIG – y procesadores digitales de imágenes – PDI – del Nordeste argentino**

## **UTILIZACIÓN DE SIG COMO HERRAMIENTA EN LOS PROCESOS DE INTERVENCIÓN URBANA**

## **GIS AS TOOL IN URBAN PROCESS**

**Autores:**<br>Agrimensora Nacional Elena Alicia González Thomas Jefe Departamento – Dpto de Planificación de los Asentamientos Humanos – Gerencia de Desarrollo Urbano

Arquitecta Delia Beatriz Araujo Frisone Profesional del Dpto de Planificación de Asentamientos Humanos – Gerencia de Desarrollo Urbano

Arquitecta María Beveraggi Profesional del Dpto de Planificación de Asentamientos Humanos – Gerencia de Desarrollo Urbano

INSTITUTO PROVINCIAL DE DESARROLLO URBANO Y VIVIENDA DEL CHACO

#### **RESUMEN**

Se presentan tres trabajos diferentes, que tienen en común algunos de los ejes temáticos encarados por la Gerencia de Desarrollo Urbano del IPDUV.

En primera instancia se presenta un plano del Gran Resistencia, con la localización de los asentamientos espontáneos con Leyes de Expropiación y atributos tales como: Nº de Ley, propietarios originales, superficie de los terrenos afectados, situación dominial, estado del trámite, etc., con el objeto de sistematizar la información existente sobre el universo de los asentamientos que debe regularizar este Instituto, para facilitar la toma de decisiones referidas fundamentalmente a la planificación de las tareas.

En la misma temática, con una escala diferente, se muestra un caso de asentamientos espontáneos del AMGR, cuya intervención se ha encarado desde el IPDUV, con algunas de las consultas que se realizan en la etapa de análisis y diagnóstico de la situación inicial, para desarrollar los proyectos de ordenamiento urbano.

Por último, se presenta el trabajo encarado en el marco del Convenio de Fortalecimiento de Áreas Urbanas de los IPV. Se propone desarrollar carpetas urbanas digitalizadas de las localidades de la Provincia, con la pertinente información a escala urbana. El objetivo general es lograr herramientas útiles para la toma de decisiones en momentos de planificación, ejecución y seguimiento de planes habitacionales de la Provincia.

#### **Palabras claves:**

Ordenamiento Urbano, Asentamientos Humanos, Infraestructura, Equipamiento, Urbanización. Urban Ordenation, Humans Poblation, Infraestructure, Equipament, Urbanization

## **SUMARIO**

- **INTRODUCCIÓN**
- **MATERIALES Y MÉTODOS**
- **RESULTADOS**
- **CONCLUSIONES**

## **INTRODUCCIÓN**

El Departamento de Planificación de los Asentamientos Humanos de la Gerencia de Desarrollo Urbano del Instituto Provincial de Desarrollo Urbano y Vivienda tiene la siguiente Misión: "Elaborar propuestas para el asentamiento y desarrollo físico de los Asentamientos Humanos en lo referido al Sistema Urbano Provincial en su conjunto así como también a la estructura física interna de cada uno de los asentamientos, coordinando al efecto, con los organismos correspondientes, su ejecución, control y ajuste." Algunas de sus Funciones son:

- Elaborar y analizar permanentemente la red urbana provincial, incluyendo en ella los asentamientos urbanos y rurales.
- Programar, ejecutar y elaborar por sí o por terceros los planes, programas y proyectos de ordenamiento y desarrollo físicos, urbano y rurales en coordinación con organismos municipales, regionales y nacionales.
- Realizar estudios urbanos físicos particularizados consistentes en urbanización, reordenamiento, preservación, rehabilitación y ordenamiento de áreas urbanas y rurales.
- Organizar la estructura física de los Asentamientos Humanos Rurales, previendo su redimensionamiento, reubicación o consolidación, según lo establezcan los Estudios globales o particulares, los que serán objeto de permanente análisis.

En este marco se desarrollan históricamente los trabajos, desde la creación del IPDUV, hace 28 años. A partir de los años 90 se realizaron intentos por facilitar las tareas mediante la inclusión de herramientas informáticas. El diseño del Sistema Integrado de Computación, para el IPDUV desde principio de los ´90 tenía prevista la compra de equipos y programas mediante un crédito del BID, con el objeto de desarrollar una base de datos con la información de las distintas áreas del Instituto, los planes FONAVI, los terrenos disponibles, los tendidos de infraestructura, los datos demográficos, etc.

De acuerdo con los lineamientos del Proyecto, la incorporación del SIG estaba prevista para el área de desarrollo urbano, mediante la incorporación de PC ArcINFO. Sin embargo, el diseño poco amigable del entorno DOS, la falta de capacitación específica del personal del área en temas informáticos, sumados al hecho de haberse adquirido el software sin la capacitación correspondiente, conspiraron contra la puesta en marcha y el aprovechamiento efectivo del recurso.

A partir de las compras, en 1998, se concretó la creación de la Unidad de Sistemas, la instalación de dos redes internas, una de diseño y otra para el resto de los equipos y la capacitación de personal en sistema operativo y manejo de redes, todo según los lineamientos del Proyecto. El uso de la red es muy intenso, pero no se trabaja en forma sistemática ni integrada, salvo excepcionalmente. El aprovechamiento más efectivo es el de los recursos compartidos, como las impresoras y scanners.

## **MATERIALES Y MÉTODOS**

 En el área de Desarrollo Urbano, se trabaja con AutoCAD desde principios de los ´90, por lo cual existe una vasta base de información gráfica en formato digital. Además, los proyectos se desarrollaban con el apoyo de herramientas como Excel y Access, lo que permitió abrigar esperanzas de que en algún momento pudiera unirse la información. A partir del año 2002, luego de los intentos infructuosos por incorporar el uso de SIG, se lograron desarrollar los primeros proyectos en ArcVIEW, aprovechando los planos en AutoCAD y las planillas Excel existentes en el área. En esta instancia se contó con el valioso aporte del Departamento de Geografía de la Facultad de Humanidades, quien brindó asesoramiento técnico y capacitación para el personal sobre interoperatividad entre sistemas SIG y CAD.

 Las primeras aplicaciones fueron en barrios aislados de Resistencia, sin georreferenciar, asignando a los planos de relevamiento atributos tales como la ubicación y la calidad del hábitat, la ubicación y el tipo de las familias, los datos filiatorios de los ocupantes, situación socioeconómica de las familias, vínculos, etc. Esto nos permite visualizar mediante mapas los datos del diagnóstico, facilitando la socialización de la información, para la toma de decisiones de la intervención socio-urbana ambiental en los asentamientos.

### **RESULTADOS**

#### **I. Localización de los asentamientos irregulares con leyes de expropiación en el AMGR.**

El presente trabajo se desarrolla en el contexto del **Programa de Regularización Dominial y Saneamiento Integral del Hábitat**, que lleva adelante el Instituto Provincial de Desarrollo Urbano y Vivienda del Chaco (IPDUV), con la coordinación de la Gerencia de Desarrollo Urbano. Dicha Gerencia, que forma parte de la estructura orgánica del organismo, tiene entre sus objetivos los siguientes: "*Coordinar, compatibilizar, elaborar (...) e implementar planes, programas y proyectos integrales o parciales en todo lo que afecte al desarrollo de los Asentamientos Humanos de la Provincia, fijando las prioridades con los organismos correspondientes..."; y "Realizar el saneamiento de los inmuebles destinados a todos los planes, programas y proyectos del Instituto Provincial de Desarrollo Urbano y Vivienda en lo que hace a estudios de localización, dominio, catastro, mensura y relevamiento físico de los mismos."*

En este contexto, abordaremos esta temática, exclusivamente, desde la aplicación de la herramienta del Sistema de Información Geográfica, por ser muy compleja en sí misma. Solo recodaremos que el IPDUV es, el organismo estatal encargado de la "regularización dominial, mensura y entrega de los lotes a sus actuales ocupantes" según dicen cada una de las Leyes de Expropiación, en sus articulados.

Ante la magnitud de esta línea de trabajo, de acuerdo a la cantidad de Leyes de Expropiación existentes en la actualidad, el uso de la herramienta SIG nos permite ordenar, comparar y analizar la situación de las mismas, en sus aspectos generales de localización, ambiente y situación legal. Esta información integrada y vinculada de suma utilidad a la hora de la toma de decisiones y de socialización de la información en forma rápida y sencilla.

 El trabajo consiste, básicamente en sistematizar los datos recopilados por el Departamento de Planificación de los Asentamientos Humanos, los que a su vez son generados en distintos sectores: otras dependencias del Organismo, instituciones públicas y privadas, la población afectada, etc. Esta información se carga en una base de datos Access, conteniendo los registros de las Leyes publicadas. Actualmente se tienen 88, siendo esta información de fácil acceso, pues se obtiene de los Boletines Oficiales. Los campos que se generan corresponden a los siguientes atributos:

- Nº de Ley
- Nº de prórroga
- **Propietario de acuerdo a la Ley**
- Folio Real según Ley (Inscripción en el Registro de la Propiedad)
- **Nombre actual del barrio**
- Ubicación (localidad)
- Plano de antecedente de mensura
- Situación (escriturado, cancelado, con toma de posesión, etc.)
- Estado del trámite en la Gcia. (con intervención, sin intervención)
- Nomenclatura catastral
- **Fecha de relevamiento**
- Antigüedad del asentamiento
- **Infraestructura disponible**
- **Superficie**

La integración y vinculación de estos datos, nos permite visualizar rápidamente la situación de los asentamientos, respecto de la situación legal y de la escala territorial y poblacional de los mismos, que entre otros, son los factores claves para decidir las intervenciones en lo inmediato. A continuación se puede observar una vista del Gran Resistencia, resultado de una consulta sobre el estado de tramitación de las Leyes de Expropiación:

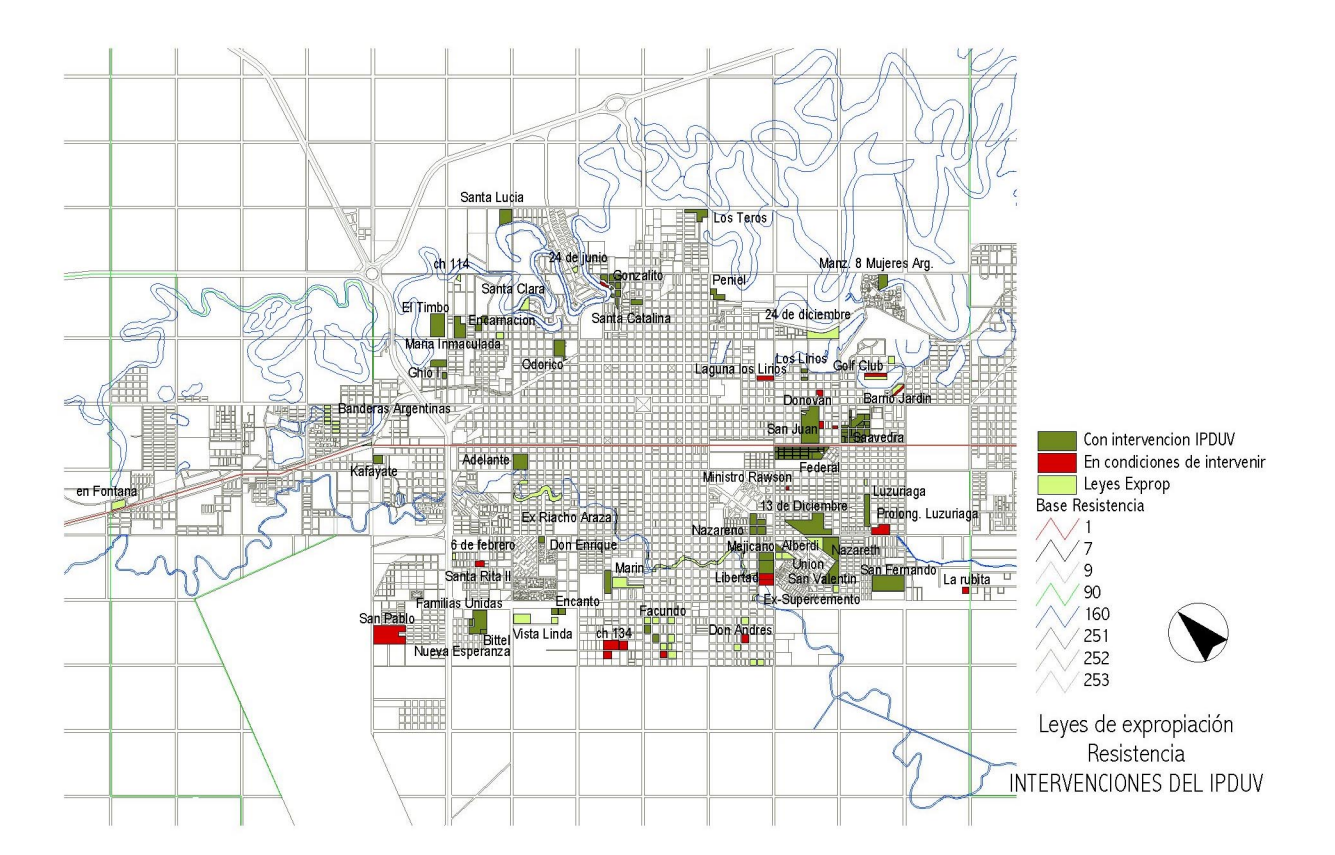

A continuación se muestra una vista que resulta de consulta diseñada con indicadores específicos definidos para realizar una programación. Luego se resaltó con colores diferentes para una mejor visualización: El color rojo corresponde a los asentamientos que de acuerdo a la consulta con determinados atributos resultaron programables. En verde se constatan los que no resultaron seleccionados.

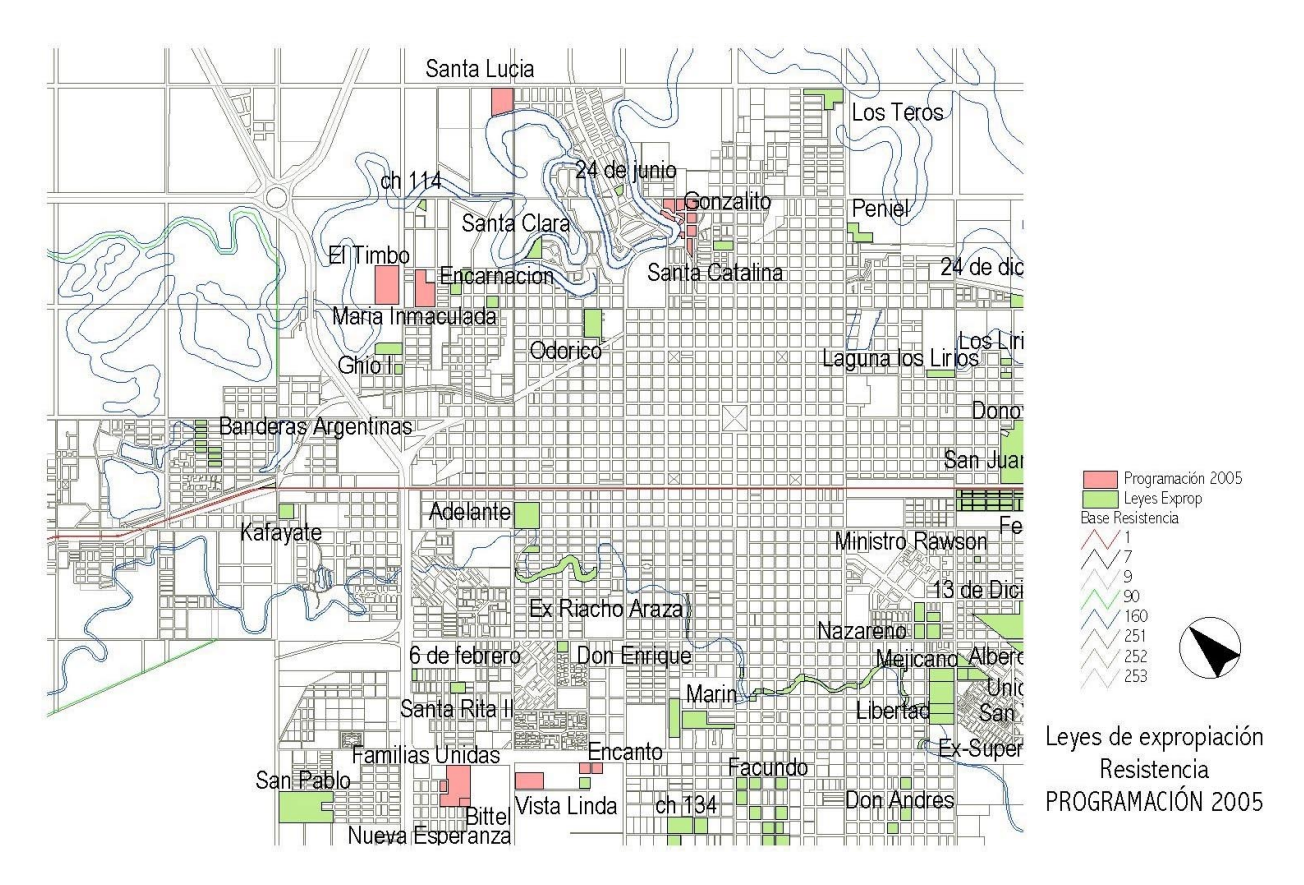

La actualización de los registros y las consultas en esta escala, es una tarea en desarrollo y dinámica permanente.

#### **II. Análisis y diagnóstico de situación socio económica y ambiental de asentamientos irregulares. Presentación del Asentamiento Kafayate.** – Ley de Expropiación Nº 4613

Este ejemplo de aplicación, corresponde a otra escala de abordaje de la misma temática. Se utiliza el SIG como herramienta para sistematizar, ordenar y analizar los datos del relevamiento para llegar a un diagnóstico, a partir de la identificación previa de determinados indicadores y variables. En primer término, se definen los ID, es decir los registros. En esta escala, los distintos temas que conforman el proyecto, tienen que ver con las características de los ID, que pueden ser físicos o sociales, en el caso de los físicos, el ID es la vivienda. En el caso de los sociales, el ID es la familia.

Organizada la información se realizan las distintas consultas integrando diferentes datos, facilitando de una manera sencilla, rápida y amigable, el análisis físico, social y ambiental del asentamiento en cuestión, que permite a su vez, contar con un diagnóstico, que nos llevará a la identificación de los criterios a tener en cuenta para el proceso de formulación de la propuesta de ordenamiento.

Cabe acotar que los datos necesarios para la conformación de las base de datos (CAD y Excel), surgen de los trabajos de : **relevamiento físico, social, ambiental y habitacional, que se realizan en la Gerencia de Desarrollo Urbano y en otras áreas del Instituto.** A su vez, es necesario, realizar trámites ante otros Organismos para la búsqueda de datos específicos: como Fiscalía de Estado, Municipalidad, Administración Provincial del Agua, SAMEEP y SECHEEP.

Para cada proyecto se sistematiza la información gráfica en AutoCAD, de acuerdo a los relevamientos de hechos existentes que aporta el Dto. de Catastro Físico y los datos provenientes de las entrevistas personales se cargan en planillas Excel. Para confeccionar los proyectos en ArcView, se importan los planos en formato DXF, que pasan a formar temas de polígonos (viviendas y lotes existentes), eventualmente líneas (entorno) y puntos (familias). Estos temas se combinan con las tablas por vivienda y familia, con los siguientes atributos, entre otros:

Viviendas:

- IDR
- Familia
- **Titular**
- **Casa por lote**
- Uso del lote
- Calidad
- **Ambientes**
- Baño / letrina
- Agua potable
- **Energía eléctrica**

#### Familias:

- $\blacksquare$  IDR
- Lote
- Casa
- **Familia**
- **Titular**
- **Mayores**
- Menores
- **Integrantes**
- **Tipo de familia**
- **-** Ocupación titular
- 
- **Exerción de empleo**<br>**Exerción de empleo** Ingreso mensual
- Jefa de hogar
- **Enfermedades crónicas**
- Capacidades diferentes
- Programa social
- Antigüedad de residencia
- **Procedencia**
- **•** Otras propiedades

Con esta información cargada, se obtienen planos a partir de consultas orientadas por el interés de determinar un perfil de la población afectada, a través de indicadores de vulnerabilidad social, como la presencia de enfermos crónicos o con capacidades diferentes, mujeres jefas de hogar, entre otros. Además, con vistas a la implementación de programas de mejoramiento del hábitat, por autoconstrucción u otras alternativas, se detectan beneficiarios de planes sociales, con conocimientos de albañilería, etc. A continuación se presentan algunas vistas de consultas realizadas.

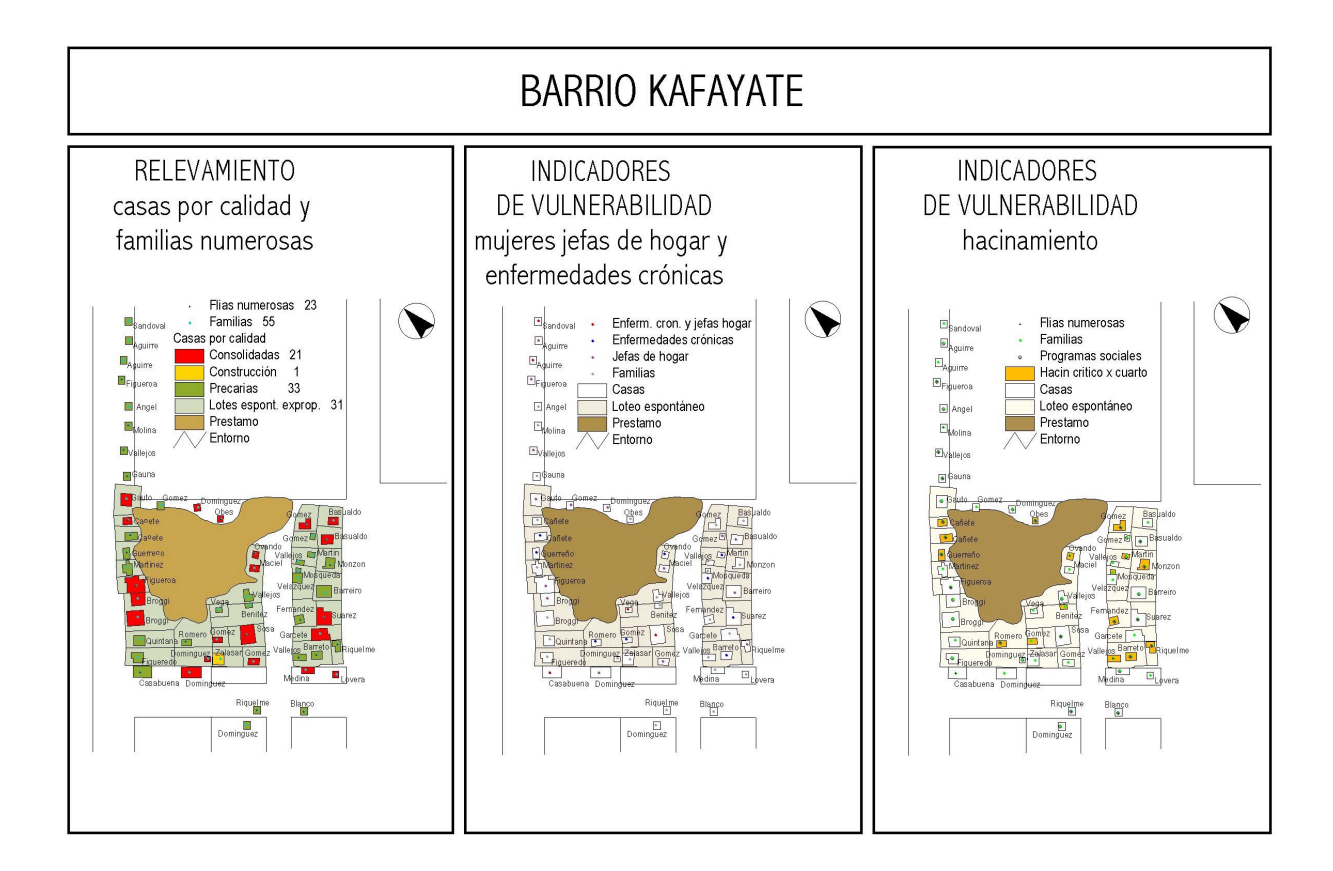

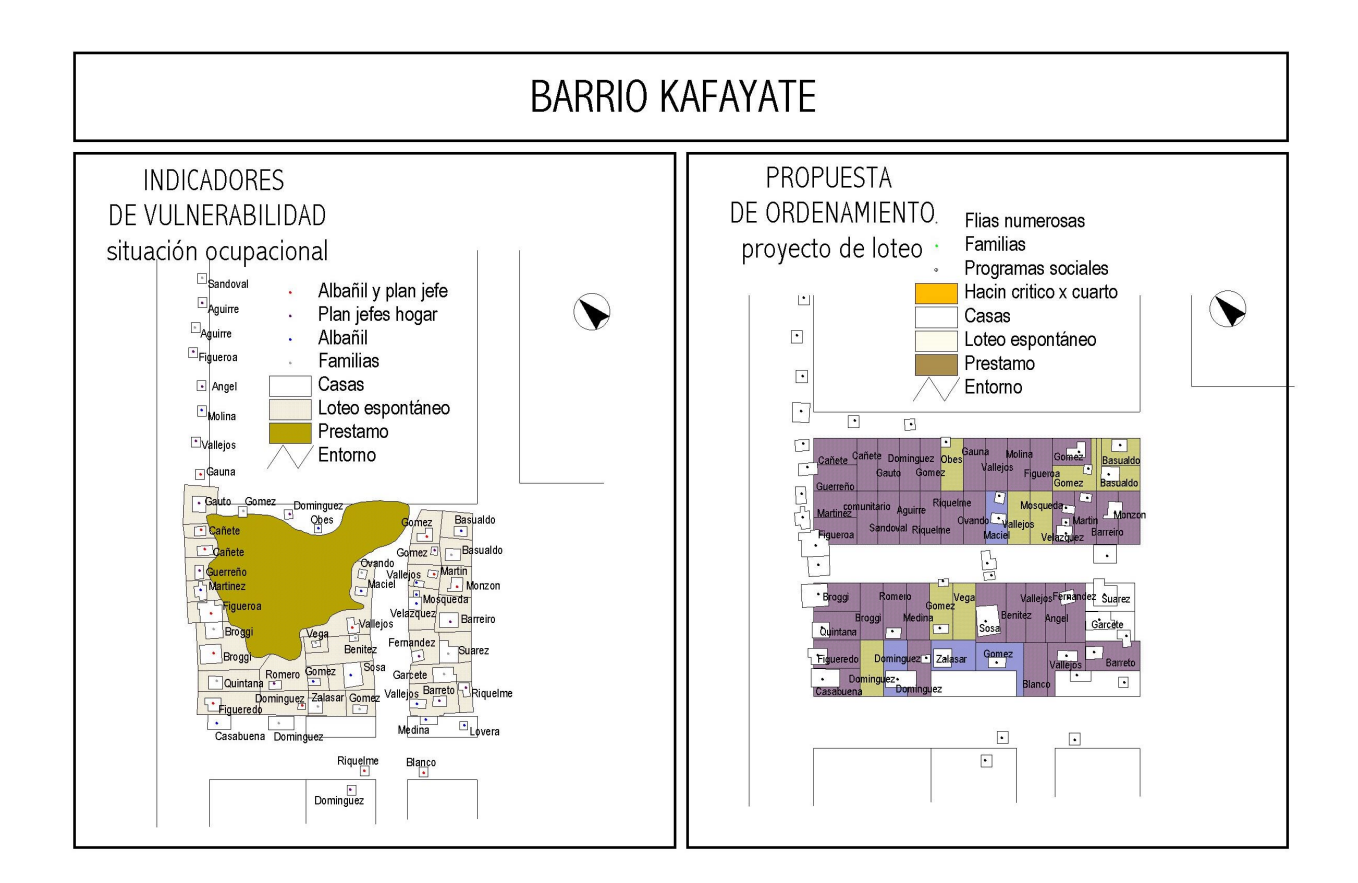

#### **III. Carpetas urbanas digitalizadas de las localidades de la Provincia del Chaco.**

En el marco del convenio del Programa Federal de Fortalecimiento de áreas de Desarrollo Urbano de los I.P.V., es necesario contar con una base de datos eficiente y en actualización permanente, para facilitar la localización y diseño de programas y planes habitacionales urbanos y rurales sobre criterios de sostenibilidad. Por esto es fundamental poseer datos actualizados en todos los aspectos de la población: sociales, físicos, ambientales, urbanos, equipamiento, infraestructura, económicos y de producción.

Es así que decidimos encarar el trabajo, con los siguientes objetivos:

- Tener herramientas útiles para favorecer la toma de decisiones en la planificación, evaluación y seguimiento de proyectos habitacionales en las localidades de la Provincia.
- Facilitar el intercambio y poder brindar servicios de banco de datos urbanos hacia otras instituciones locales, provinciales, nacionales públicas y privadas.

En este contexto, está previsto desarrollar las carpetas de cuatro localidades para el primer año: Las Breñas, Tres Isletas , Gral. San Martín y Río Muerto. En una primera instancia, se está trabajando como prueba piloto con Las Breñas, ya que por haberse desarrollado anteriormente trabajos con el Municipio, existe más información digitalizada en el Área que del resto de las localidades.

Cabe aclarar que oportunamente, la mencionada información fue provista por Catastro de la Pcia., el municipio de Las Breñas y otras reparticiones públicas de la localidad así como también instituciones privadas, y volcadas en formato Autocad en la Gerencia de Desarrollo Urbano.

Partiendo de la planta urbana en formato digital, con información sobre algunos de los aspectos a tener en cuenta, tales como: localización de planes FoNaVi, principales actividades degradantes del medio físico (ladrillerías y desmotadoras), áreas servidas por redes de infraestructura, equipamiento, etc. se procedió a transformar las líneas en poli líneas, para poder ser importadas como polígonos desde ArcView.

Paralelamente y con la asistencia técnica del Instituto de Geografía de la Facultad de Humanidades de la UNNE se consideraron los distintos aspectos a tener en cuenta para llevar a cabo el proyecto .Se está realizando un análisis previo de lo que se necesita procesar .

Se están tomando decisiones de cómo llevar esos datos, que transformar en atributos y que un registro y hasta que fecha actualizar lo ya relevado. Aquí es donde nos encontramos con algunos inconvenientes , ya que la actualización lleva a volver a revisar lo sistematizado y recurrir a las distintos organismos e instituciones.

A continuación de presentan dos muestras de consultas realizadas como prueba para la localidad de Las Breñas.

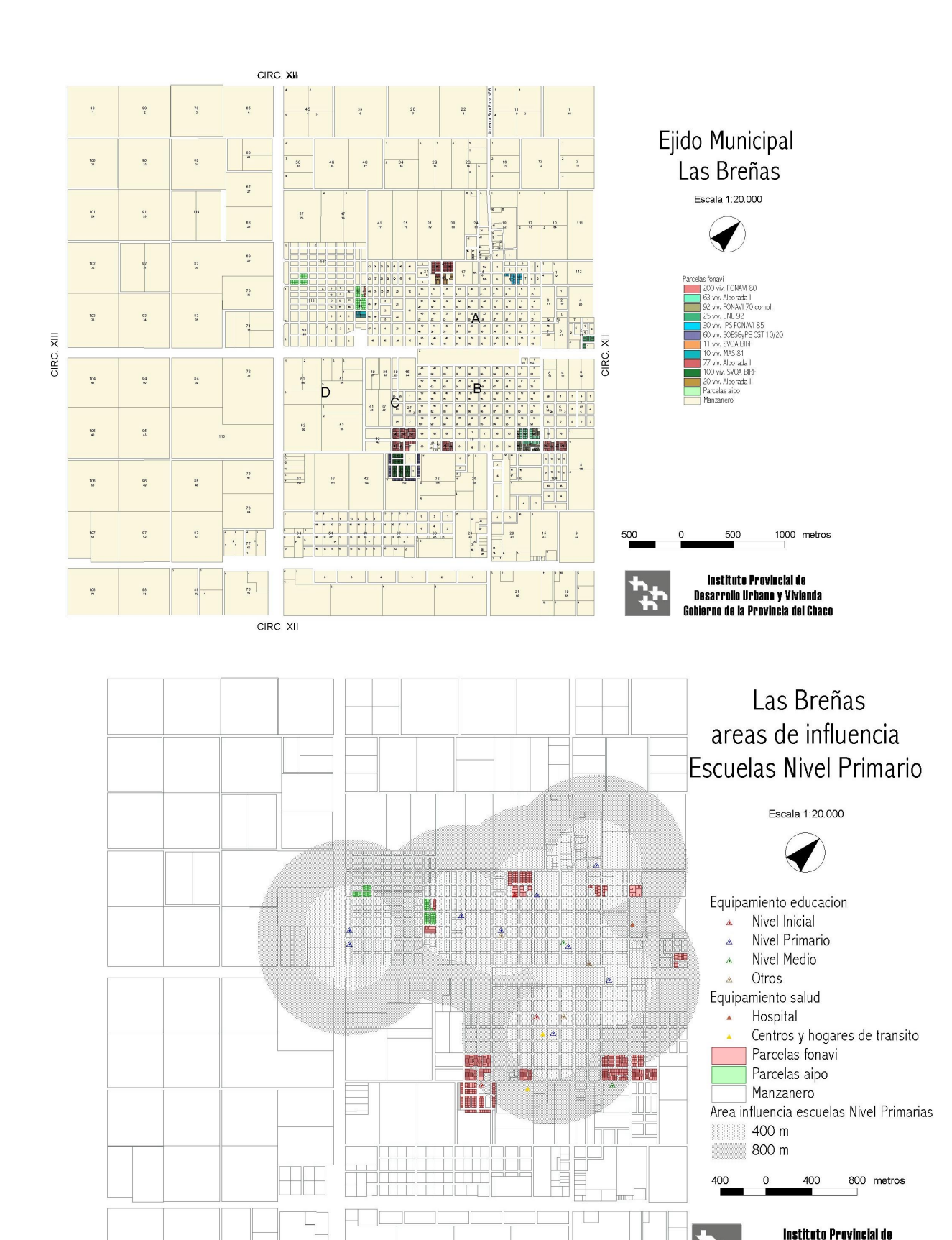

**Desarrollo Urbano y Vivienda** Gobierno de la Provincia del Chaco

## **CONCLUSIONES :**

- La incorporación del SIG, como herramienta cotidiana de las tareas que se realizan en el Departamento de Planificación de los Asentamientos Humanos y en la Gerencia de Desarrollo Urbano, nos permitió ductilidad en el manejo de la información necesaria como información misma, y como insumo para el análisis tendiente a fortalecer los procesos de toma de decisión.
- Sin embargo podemos reconocer las limitaciones que encontramos en lo cotidiano:
- Dificultad para acceder a la información proveniente de otras áreas del Estado Provincial, también para articular y compartir dicha información o de gestionarla en forma conjunta.
- Falta de adecuación del Hardware institucional existente, a las especificidades de un SIG.